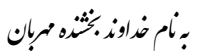

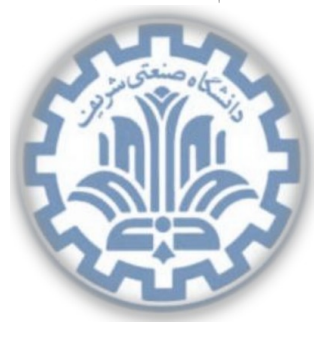

تشکده ی مهندی کامپیوتر

<sup>١</sup>Peer  $"P2P$ 

<span id="page-0-1"></span><span id="page-0-0"></span>١

<sup>ش</sup> گاهԮ͕ڢҎی сवف دا **تمرین برنامه نویسͬ اول** دا \* Й رس: مهدی خرازی مسلحه های **دامانهای دامانه ای** زمین شده است. این ۱۳۹۵

# **اهداف تمرین**

- آشنایی با ارتباطات P2P
- آشنایی با لایه سوم و چهارم شبͺه، مسیریابی و پروتکل UDP
- Hole Punching روش و NAT Traversal ، NAT با آشینایی•

#### **١ . مقدمه**

همانطور که میدانید اعضا شبکه مستقیما باهم در ارتباط نیستند. از این رو هر عضو شبکه برای ارتباط برقرار کردن با عضوی دیگر مجبور است بسته اش را از مسیری که شامل اعضای میانی است بگذراند. کار برخی از اعضای مسیر، مسیریابی است و صرفا بسته را بدون تغییر به بعدی میدهند. اما اعضایی هستند که بسته را بازرسی و فیلتر میکنند و در برخی مواقع بسته را تغییر میدهند. به طور کلی به این اعضاء Middle Box میگوییم.

حالت خاصی از Middle Box ها، (NAT (NAT معاشد. این اعضاء آدرس مبدا و یا مقصد را تغییر مͬ دهند، بنابراین گره هایی که پشت NAT قرار دارند، از دید اعضای جلویی NAT آدرس متفاوتی دارند و بعضا ممکن است دو گره شبکه یک آدرس داشته باشند. مشکلی که اینجا پیش می آید این است که اگر دو همتا ' بخواهند به یکدیگر بسته بفرستند و یک ارتباط همتا به همتا ۲ را ایجاد کنند، چگونه آدرس همدیگر را پیدا کنند و به نوعی محدودیت های NAT را دور بزنند. روش های مختلفی برای اینکار وجود دارد که به طور کلی به این مسئله [و](#page-0-1) متدولوژی NAT Traversal میگویند. در حالت کلی شبک[ه ب](#page-0-0)هشکل زیر است:

\* با سپاس از سولماز سلیمی، رضا میرعسگر شاهی، پارسوآ خورسند، پیمان عزتی، مهدی بهروزیخواه

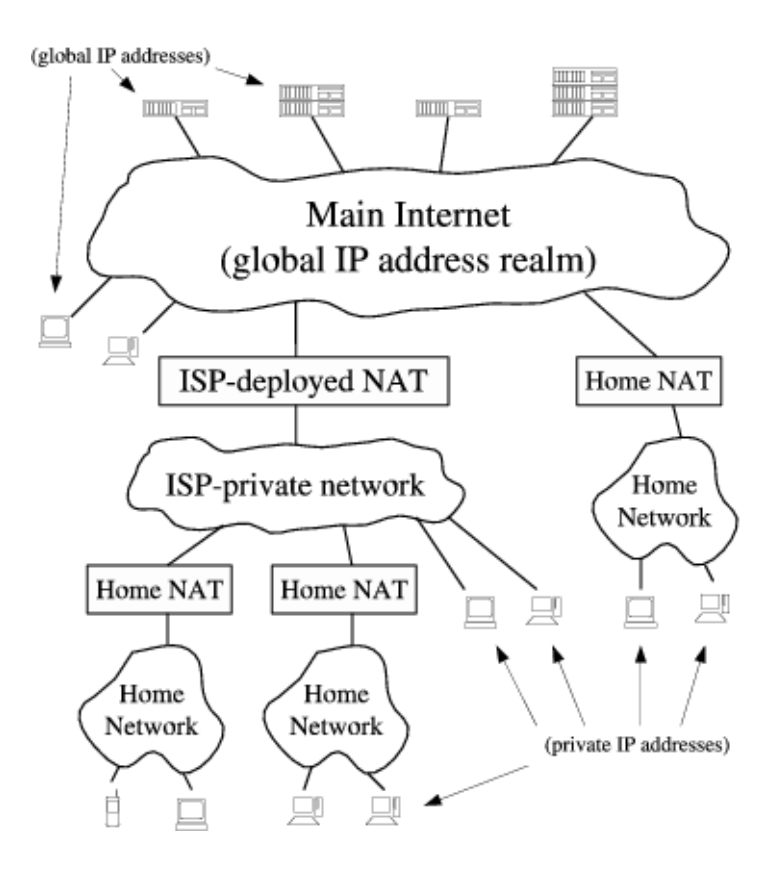

## **٢ . مقدمه ای بر NAT**

امروزه استفاده از NAT ها بسیار رایج شده است و اکثر همتاها پشت چند لایه از NAT قرار دارند. کار مهم NAT این است که آدرس و یا درگاه بسته ی وارد شده را عوض و یا ترجمه کند و سپس بسته را به گره بعدی بدهد.NAT ها با توجه به کاری که میکنند به چند دسته مختلف تقسیم میشوند که رایج ترین آنها Outbound NAT ها هستند. این دسته در حالت عادی برای بسته های وارد شده آدرس محلی را به آدرس عمومی ترجمه میکنند. اما بسته هایی که از خارج وارد میشوند را تنها در صورتی به آدرس محلی تبدیل میکند که از قبل نشستی ۳ با این آدرس از داخل شبکه محلͬ ایجاد شده باشد. NAT Outbound ها خود به دو زیر دسته تقسیم میشوند:

NAT Basic: تنها آدرس را ترجمه میͺنند

(Network/Port Translation (NAPT: که هم آدرس و هم درگاه را ترجمه میکنند و حالت کلی تری هستند و این امکان را میدهند تا همزمان چند همتا از یک آدرس عمومی روی درگاه های مختلف استفاده کنند.

متاسفانه اکثر حالت های NAT باعث میشود اگر هر دو همتا پشت یک NAT جدا باشند، هیچ کدام نتوانند با آن یکی نشستی ایجاد کنند زیرا NAT همتای مقابل بسته وارد شده از خارج را دور می ریزد. بدین ترتیب تنها راه ارتباطی حالتی است که یک همتا شروع کننده نشست باشد و همتای دیگر پشت NAT نباشد. اما با روش هایی می توان بین دو همتای پشت NAT نیز ارتباط برقرار کرد. یکی از این روش ها روش UDP Hole Punching است.

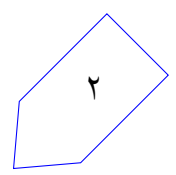

٣ یͷ نشست یا Session در پروتکل UDP و TCP تشͺیل شده از یͷ چهارتایی

<sup>(</sup>Local IP, Local Port, Remote IP, Remote Port) است.

## **٣ . مقدمه ای بر Puning Hole UDP**

روش Hole Punching یکی از روشهاییست که برای عبور از NAT استفاده می شود. ایده کلی این روش کمک گرفتن از یک کارگزار شناخته شده برای دو همتا است. ابتدا کافیست هر دو با کارگزار یک نشست درست کنند. سپس کارگزار به ازای هر همتا دو آدرس و دو درگاه نگهداری میکند. یکی آدرس و درگاهی است که خود همتا بسته را با آن فرستاده بود که به آن اطلاعات محلی میگوییم. دیگری آدرس و درگاهی است که کارگزار هنگام دریافت بسته در سرآیندهای بسته می بیند که به آن اطلاعات عمومی میگوییم. اطلاعات محلی را باید خود همتاها بفرستند زیرا پس از عبور از NAT دیگر قابل شناسایی نیست. اما اطلاعات عمومی از سرآیندها معلوم است. پس از این کارگزار تمام اطلاعات هر دوهمتا را برایشان میفرستد. هر کدام از همتاها با هر دو اطلاعات محلی و عمومی تلاش به برقراری یک نشست جدید میکنند. هر نشستی که زودتر انجام شد، همان را ادامه میدهند.

برای مثال فرض کنید دو همتای A و B داریم که هر دو پشت NAT اند. و کارگزاری مانند S وجود دارد که  $B$  نیست و هر دو A و B از قبل با S یک نشست UDP ایجاد کرده اند. حال A در تلاش است تا با B یک نشست UDP ایجاد کند. پس مراحل زیر را انجام میدهند:

- ١ . A آدرس B را نمیداند، پس از S میپرسد.
- ٢ . S بسته ای به A شامل آدرس و درگاه محلͬ همچنین آدرس و درگاه عمومͬ B میفرستند. به طور همزمان اطلاعات A را نیز به B میفرستد تا هر دو همدیگر را بشناسند.
- ٣ . هنگامͬ که A اطلاعات را از S دریافت کرد، به هردو آدرس محلͬ و عمومͬ B بسته اش را میفرستد و منتظر میشود تا یکی از این دو آدرس جوابش را بدهند و با آن ارتباط را ادامه دهد. به طور موازی B نیز هنگامی که بسته را دریافت کرد، به هردو آدرس محلی و عمومی A بسته را میفرستد و منتظر میشود تا از یکی پاسخ بگیرد.

با توجه به سناریو بالا، سه حالت محتلف برای A و B پیش می آید که در ادامه به بررسی آنها می پردازیم.

### **٣ . ١ . NAT مشترک**

در این حالت هر دو همتا پشت یک NAT مشترک هستند. همانطور که در شکل می بینید، دو همتا پس از دریافت اطلاعات از S ، از طریق آدرس عمومی و محلی یکدیگر تلاش برای برقراری ارتباط میکنند. در اینجا چون هردو در یک شبکه محلی هستند، مسیر محلی زودتر شکل میگیرد و در نتیجه نشست از طریق ارتباط محلی برقرار میشود.

٣

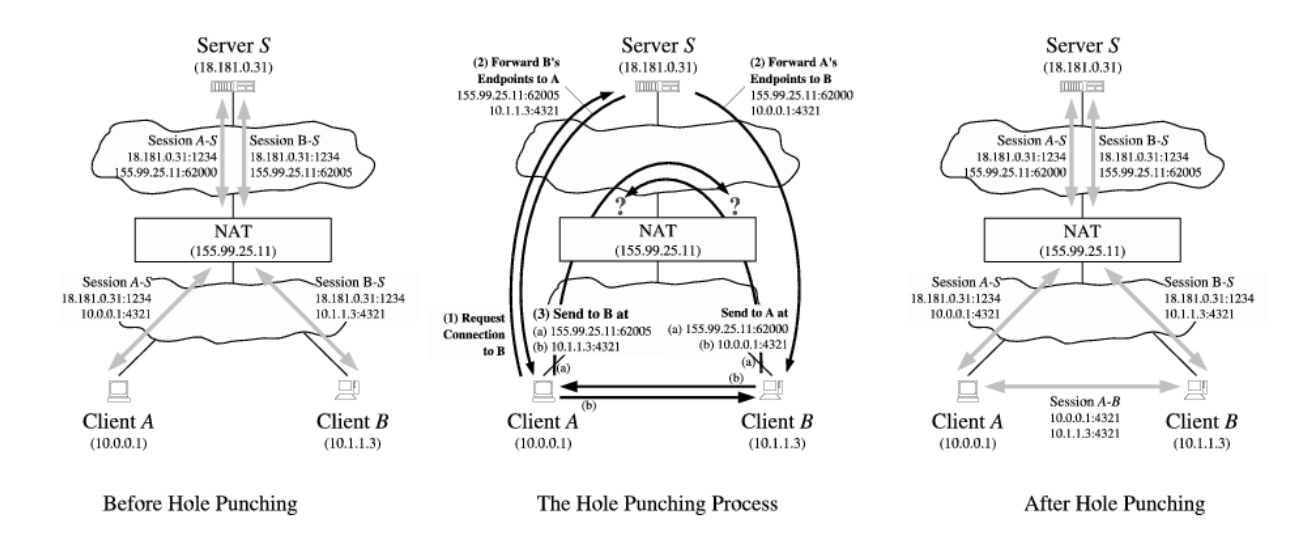

### **٣ . ٢ . NAT متفاوت**

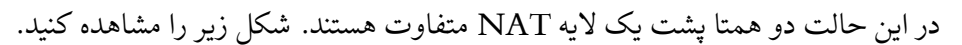

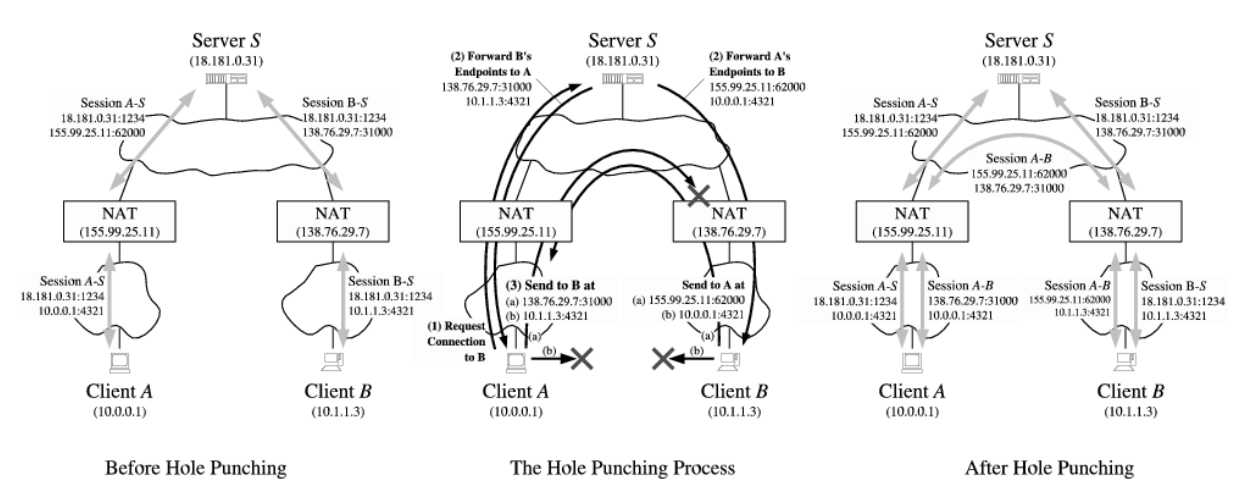

از این رو از طریق اتصالات محلͬ نمیتوانند ارتباط برقرار کنند. پس هنگامͬ که A بسته درخواست را از طریق NAT به B می فرستد، در جدول NAT ای که A پشت آن است یک خانه جدید با اطلاعات این نشست (شامل آدرس و درگاه A و آدرس و درگاه B ) ایجاد میکند. اما هنگامی که بسته به NAT ای که B پشت آن است می رسد، ممکن است عبور نکند. اگر بسته ای که B به سمت A فرستاده، هنوز به NAT B نرسیده باشد، جدول NAT B بروز نشده است، در نتیجه بسته A عبور نمی کند، اما اگر بسته B زودتر رسیده باشد، بسته A نیز عبور می کند. اما در هر صورت، اگر هر دو NAT به صورت ترتیبی بستهها را پردازش کنند، یکی از دو بسته به مقصد می رسد و ارتباط برقرار مͬ شود.

### **٣ . ٣ . NAT چندلایه**

در این حالت دو همتا پشت چندلایه NAT متفاوت هستند. شکل زیر را مشاهده کنید.

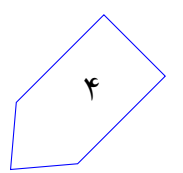

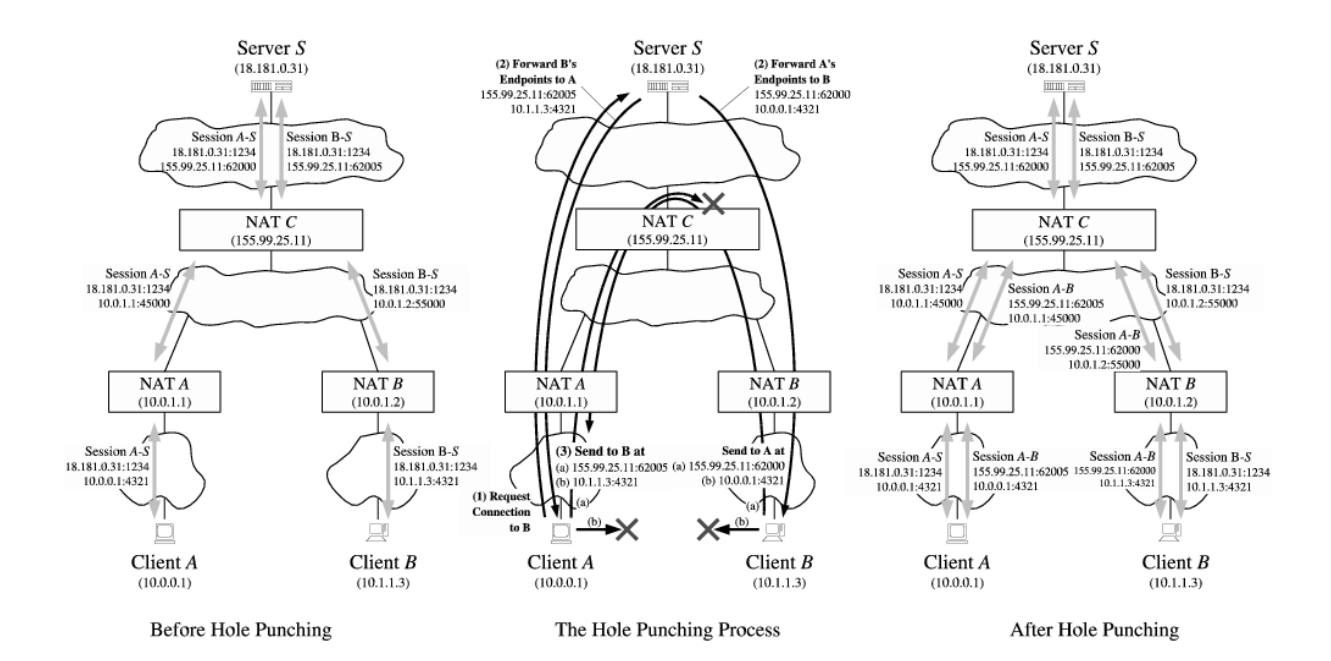

در این حالت نیز ارتباط محلی پاسخگو نیست. این حالت مانند حالت قبلی است، با این تفاوت که مسیر بستهها تا بالاترین گرهای است که شبکههای دو همتا را بهم مرتبط کند و آدرس هایشان معنی دار می شود. در گره پایانی، عملیات ترجمه انجام میشود و دوباره بسته به شبکه داخلی باز میگردد.

## **٣ . ۴ . توپولوژی شبͺه**

توپولوژی این سوال به صورت درختی است. هر عضو شبکه (بجز کارگزار) از طریق واسط شماره ٠ خود به شبکه عمومیتری متصل است. در نتیجه، هر عضو شبکه اگر مقصد بستهای را نیافت، از واسط شماره ٠ خود به بیرون میفرستد بدون اینکه بررسی کند آیا mask شبکه واسط شماره ۰ برای این بسته است درست است یا خیر. برای گرههای ،NAT دنیای بیرونی و آدرس های عمومی همه در واسط شماره ۰ آن قرار دارند و واسطهای دیگر آن هر کدام ممکن است مربوط به یک شبکه مجزا باشند.

در ریشه این درخت، کارگزار قرار دارد. تضمین میشود که کارگزار در دنیای اینترنت قرار دارد و پشت هیچ NAT ای نیست. همچنین کارگزار همیشه در آدرس و درگاه 1.1.1.1:1234 قرار دارد و شما موظفید تنها به/از این آدرس و درگاه بسته بفرستید، حال آنکه واسطهای دیگری با آدرس های دیگری نیز داشته باشد.

ممکن است ساختار شبکه به گونهای باشد که این درخت، در ظاهر درخت نباشد، یعنی اتصالات آن شامل دور باشد، اما با توجه به الگوریتم مسیریابی و ساختار ،mask برای هر بسته تنها یک واسط خروجی وجود خواهد داشت. تضمین مͬ شود در صورت مسیریابی درست، هرگز دوری ایجاد نخواهد شد.

شبکه های محلی، میتوانند IP های مشترکی داشته باشند، زیرا از هم جدا هستند، از این رو، در تستها برای راحتی شما، سعی شده هیچ نشست یکسانی تشکیل نشود، یعنی دو IP یکسان، حتما روی درگاهها متفاوتی گوش \* مىكنند.

<sup>۴</sup>Listen

ساختار شبکه به گونهای است که، حداکثر ۱۵ عضو در شبکه حضور دارند. در این میان، ممکن است کاربر شما پشت چند لایه NAT باشد بنابراین ممکن است یک بسته برای رسیدن به مقصد چندین بار دستخوش تغییر قرار بگیر د.

# **۴ . توضیح تمرین**

هدف این تمرین پیاده سازی روش Punching Hole UDP است که در مقدمه به طور کلͬ توضیح داده شد. بنابراین شما در یک شبکه قرار دارید که سه نوع گره(سرویس دهنده NAT ، کارگزار <sup>۵</sup> ، کارخواه <sup>۶</sup> ) دارد. پس شما در نقش کارخواه باید دو کارخواهی که پشت NAT هستند و از توپولوژی شبکه خبر ندارند را بهم وصل کنید. در صورتی که بسته ای به کار خواهͬ وارد شد، باید آن را از طریق IP مسیریابی کند و به گره [بع](#page-5-1)دی برساند[.](#page-5-0) همچنین در نقش کارگزار باید بستههایی را دریافت و ذخیره کنید و سپس بستهها را مسیریابی کرده و برای کارخواهان دیگر بفرستید. دقت کنید که برای کمتر شدن حجم کار، کد سرویس دهنده NAT بصورت اجرایی در اختیار شما قرار خواهد گرفت. اما برای قسمت امتیازی نیاز است این بخش را نیز خودتان پیاده سازی کنید.

## **۴ . ١ . انواع بسته ها**

تمامی بستههایی که در این تمرین تولید و بین گرهها جابهجا می شوند، ساختار زیر را دارند و شما موظفید تمام این قسمت ها را پر کنید:

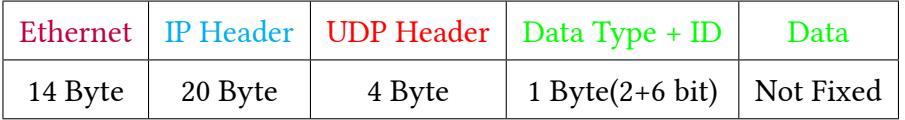

جدول :١ ساختار بسته ها

#### **:Ethernet . ١ . ١ . ۴**

آدرس مبدأ را آدرسͬ که در Interface شما نوشته شده است بͽذارید، آدرس مقصد را Broadcast و Type را برابر  $^{\vee}$  (۰x۰۸۰۰) قرار دهید.  $\mathrm{IP}$ 

#### **:IP Header . ٢ . ١ . ۴**

٨ • تک تک قسمت ها را باید مطابق با استاندارد 4IPv پر کنید.

<sup>۵</sup>Server

<span id="page-5-2"></span><span id="page-5-0"></span>۶

<span id="page-5-1"></span><sup>۶</sup>Client <sup>٧</sup>https://en.wikipedia.org/wik[i/](#page-5-2)Ethernet\_frame#Ethernet\_II <sup>٨</sup>https://en.wikipedia.org/wiki/IPv4#Header

- دقت کنید که هر گره ممکن است چند Interface داشته باشد که در هر کدام از آنها یک آدرس مخصوص به خود را دارد. قسمت مربوط به address IP Source تمام بسته ها هنگام ساخت، باید برابر IP این گره در Interface آشماره ۰ این گره باشد. سپس گرههای میانی دیگر کاری با این قسمت ندارند(مگر  $\text{NAT}$ ( MAT).
	- .کنید پر 0 با را Fragment Offset و Flags ، Identification ، ECN ، DSCP
		- Checksum پر کردن این قسمت و درست بودن آن برای تمام بسته ها الزامیست.
- Protocol پروتکل لایه بالایی را باید در این قسمت قرار دهید. چون تمام بسته ها UDP هستند، پس با 17 پر کنید.
- TTL را با حداکثر شروع کنید و پس از دریافت هر بسته، یͷ واحد از آن کم کرده و سپس به بعدی انتقال دهید.

*نکته:* کم کردن TTL باعث بی اعتباری Checksum مͬ شود، پس باید این قسمت را نیز هربار بروز کنید.

#### **:UDP Header . ٣ . ١ . ۴**

- مطابق با درگاههای گفته شده و طول پیام ارسالی جزئیات این قسمت را پر کنید. <sup>۹</sup>
	- Checksum را همیشه برابر با ٠ قرار دهید.

#### **:Data Type، Data . ۴ . ١ . ۴**

با توجه به نوع بسته، محتویات بسته متفاوت خواهد بود. در ادامه جزییات این قسمت به صورت دو جدول آمده است. دقت کنید که طول Data شما همیشه ثابت نیست و با توجه به جدول مͬ توانید طول هر بسته را حساب کنید، کافیست ببینید تا چند بایت اول برای هر بسته مورد نیاز است.

### **۴ . ٢ . کارخواه**

### هر کارخواه چند وظیفه بر عهده دارد.

• مسیریابی و رد و بدل کردن تمام بسته هایی که از گره های همسایه مͬ گیرد. هر کارخواه باید روی تمام واسطها '' گوش کند و بستههایی که وارد می شوند را پردازش کند. در صورتی که آدرس مقصد بسته مربوط به این کارخواه نباشد، باید بسته را با توجه به Mask هر واسط مسیریابی کند و روی آن واسط بفرستد. در

<span id="page-6-0"></span><sup>١١</sup>Interfaces

<sup>٩</sup>https://en.wikipedia.org/wiki/User\_Datagram\_Protocol#Packet\_str[uc](#page-6-0)ture <sup>١٠</sup>طول این پیام ممͺن است تا ۵٠ بایت باشد

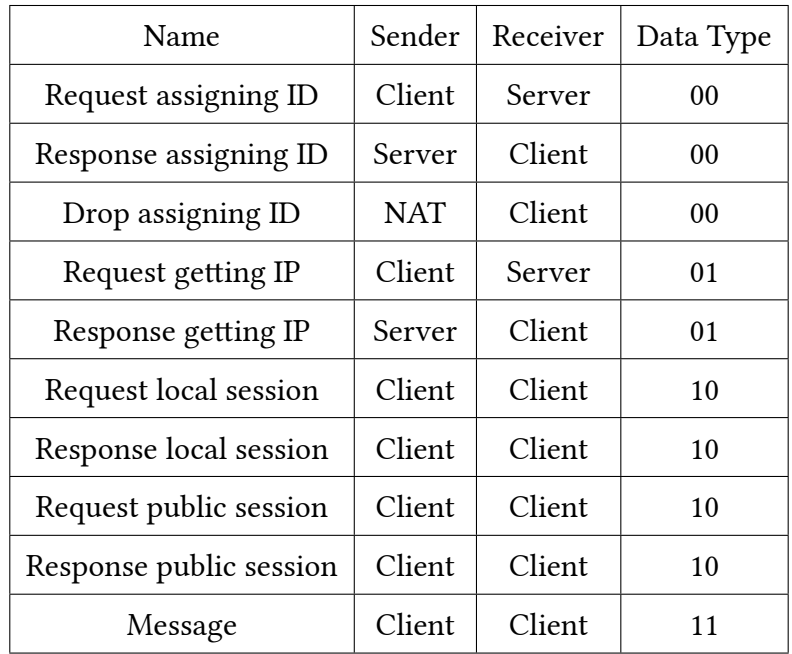

جدول ٢: انواع بستهها

صورتی که بسته مسیریابی نمی شود، بسته را از واسط شماره ۰ خود به بیرون می فرستد.

• پردازش دستور

#### make a connection to server on port *X*

٨

که X یک عدد صحیح در بازه (5000 , 1000) است. هنگامی که دستور بالا وارد شد، باید یک بسته از نوع ID assigning Request روی درگاه X فرستاده شود. *نکته:* دقت کنید ازین جا به بعد همه بسته های خروجͬ این گره باید روی درگاه X فرستاده شوند (مͽر اینکه بسته drop دریافت شود) تا بتواند NAT را دور بزند. درون بسته، IP Local و Port Local واسط شماره ٠ خودش را قرار مͬ دهد. پس از این بسته را روی واسط مربوطه به کارگزار شبکه ارسال میکند. با این کار کارگزار یک ID به این گره اختصاص میدهد و آن را برای این گره مͬ فرستد. ممکن است کارگزار NAT این پورت مبدأ را مسدود کرده باشد و بسته شما به مقصد نرسد. در صورتی که این اتفاق افتاده باشد یک بسته drop از NAT مربوطه دریافت میکنید.

• دریافت بسته ID assigning Drop : در صورتͬ که این بسته دریافت شود، یعنͬ درخواست برای گرفتن ID نافرجام مانده و باید درگاه دیگری را برای فرستادن بسته انتخاب کنید. برای تلاش مجدد، عدد درگاه قبلی را با ١٠٠ جمع کرده و سپس دوباره همان بسته حالت قبل را ارسال کنید و در خروجͬ پیام زیر را چاپ کنید.

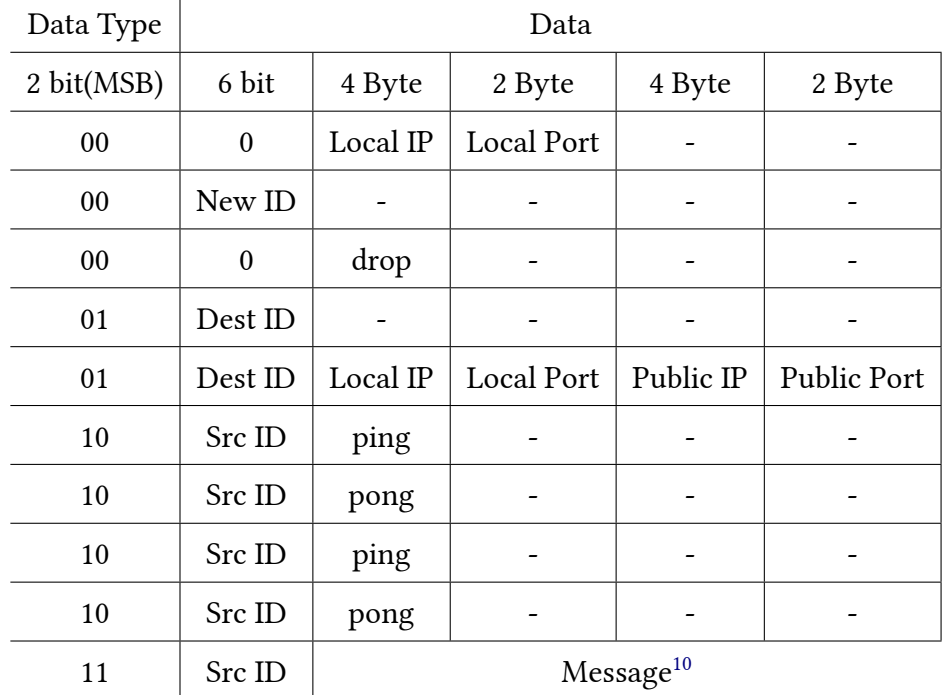

جدول ٣: جزئیات بستهها

connection to server failed, retrying on port *X*

که *X* برابر با 100 + Port Source Last است. ن*کته:* ممکن است این فرآیند چندینبار تکرار شود و شما مجبور باشید هربار درگاه را افزایش دهید. تضمین مͬ شود که در تمام تست ها حداکثر بعد از چند بار تلاش بسته شما از تمام NAT های میانͬ عبور خواهد کرد و به کارگزار خواهد رسید.

• دریافت بسته ID assigning Response شامل ID خود از کارگزار و چاپ عبارت

Now My ID is *X*

که X برابر عددی است که کارگزار فرستاده است.

• پردازش دستور

get info of *ID*

٩

که ID یک عدد صحیح در بازه  $(0, 31)$  است. هنگامی که این عبارت وارد شد، باید بسته Request getting IP با ID وارد شده تولید شود. پس از آن از طریق واسط مربوطه به تنها کارگزار شبکه ارسال شود. *نکته:* همانطور که گفته شد، تضمین مͬ شود که در تست ها هر کارخواه تنها از واسط شماره ٠ به کارگزار

مسیر دارد و ساختار شبکه مانند درختی است که همه از طریق واسط ۰ به پدرشان که شبکه عمومی تری است وصل شده اند.

• دریافت بسته IP getting Response و چاپ عبارت

packet with (*ID*, *LocalIP*, *LocalPort*, *PublicIP*, *PublicPort*) received عبارات داخل پرانتز را باید از بسته بخوانید و در قسمت مربوطه قرار دهید.

• دریافت دستور

make a local session to *ID*

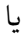

make a public session to *ID*

یک بسته Request local/public session تولید کرده، و *ID خ*ود و پیام ping را درون آن قرار میدهد و می فرستد. اطلاعات مقصد را با آدرس و درگاه محلی با عمومی (با توجه به دستور وارد شده) گره مورد نظر پر می کند. *نکته:* در صورتͬ که اطلاعات *ID* مورد نظر هنوز دریافت نشده است، عبارت

info of node *ID* was not received

را چاپ کنید و بسته ای ارسال نکنید.

• دریافت بسته session public/local Request با پیام ping و چاپ عبارت

Connected to *ID*

تنها در صورتی که مقصد بسته متعلق به این گره باشد. پس همانطور که می بینید اتصال دو طرفه است و وقتی یک نشست برقرار میشود هر دو طرف بهم متصل میشوند. سپس باید یک بسته نوع ۳ مانند بسته دریافتی درست کند و در جواب بفرستد، با این تفاوت که اینبار پیام را برابر pong قرار مͬ دهد و جای فرستنده و گیرنده را عوض میکند (ارسال بسته Response local/public session )

• دریافت بسته session public/local Response با پیام pong و چاپ عبارت

Connected to *ID*

١٠

اگر و تنها اگر بسته ping ای از قبل برای این ID فرستاده شده بود و pong ای دریافت نشده بود.

• پردازش دستور

#### send msg to *ID*:*msg*

که *ID* مقصد و پیامͬ که مͬ خواهید را وارد مͬ کنید. *نکته:* شما باید بتوانید هر پیامͬ با طول کمتر از ۵٠ حرف شامل "حروف الفبا، اعداد و فاصله" را ارسال کنید.

## **۴ . ٣ . کارگزار**

در این تمرین تنها یک کارگزار داریم که در آدرس عمومی  $1.1.1$ .1 قرار دارد و به درگاه  $1234$  گوش میکند. شما به عنوان کارخواه باید بسته های خود را به این آدرس و درگاه بفرستید. همچنین مبدا تمام بسته هایی که از طریق کارگزار ایجاد و ارسال می شوند، باید با این آدرس و درگاه پر شوند. کارهای کارگزار به ترتیب در زیر آمدهاند:

• دریافت بسته ID assigning Request از کار خواهان و سپس اختصاص *ID* جدید به آن ها و چاپ پیام:

new id *ID* assigned to *IP*: Port

که *ort P*:*IP* مشخصات عمومͬ کارخواه فرستنده پیام است. در انتها بسته ID assigning Response ای شامل این *ID* تولید کرده و به کارخواه فرستنده، باز مͬ گرداند. *نکته: ID* های تولید شده به ترتیب از ١ شروع مͬ شوند و هربار یͷ واحد افزایش مͬ یابند. بنابراین شماره اولین درخواست کننده عدد ،١ دومین درخواست کننده عدد ٢ و الͬ آخر است.

• هنگامͬ که کارگزار بسته IP getting Request را از همسایه ها مͬ گیرد، ابتدا پیام زیر را چاپ مͬ کند.

*ID<sup>A</sup>* wants info of node *ID<sup>B</sup>*

که *ID<sup>A</sup>* و *ID<sup>B</sup>* به ترتیب ID طالب(کسͬ که بسته از آن آمده) و مطلوب(کسͬ که قرار است مبدا به آن متصل شود) است.

سپس باید یک بسته Response getting IP شامل اطلاعات مطلوب(*B*) تولید کند و به آدرس عمومی گره طالب(*A* (مͬ فرستد. دقت کنید قسمت ID را نیز با مطلوب پر کنید.

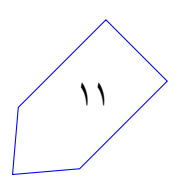

## **۴ . ۴ . کارگزار NAT) امتیازی)**

وظیفه کارگزار NAT در این شبکه به این شکل است که تمام واسطهای خود بجز واسط ۰ را زیر شبکهی خود میبیند و از طریق واسط ۰ به دنیای بیرون متصل است. در نتیجه آدرس و درگاه بستههای ورودی و خروجی به زیر شبکههایش را عوض میکند. وظایفی که برعهده دارد به شرح زیر است:

• تغییر مبدا بستههایی که از زیر شبکه وارد می شوند با الگوریتم زیر:

اگر تا بحال بستهای با این آدرس و درگاه مبدا وارد نشده بود، یک آدرس و درگاه عمومی جدید به این اختصاص بده و این مقادیر را جایگزین کن(ترجمه کن).

در صورتی که از قبل این آدرس و درگاه ترجمه شده بودند، این بار نیز از همان ترجمه قبلی استفاده کن.

• تغییر مقصد بسته هایی که از بیرون وارد مͬ شوند:

اگر ترجمهای از قبل برای مقصد وارد شده وجود نداشت بسته را دور می ریزد.

اگر ترجمه ای برای مقصد وجود داشت، تنها در صورتͬ ترجمه و مسیریابی مͬ شود که از قبل بسته ای در جهت عکس برای مبدأ بسته فرستاده شده باشد. به بیان دیگر گرههای بیرونی نمی توانند هیچ بستهای به داخل زیر شبکه NAT بفرستند مگر اینکه از قبل بستهای برای آنها فرستاده شده باشد (قسمت اصلی این مسئله، دور زدن این بخش است با ایجاد ترجمه ای در .NAT(

الگوریتم اختصاص آدرس و درگاه عمومی به این صورت است: با شروع از درگاه ٢٠٠٠ و اولین آدرس بعد از آدرس واسط شماره ،٠ هربار درگاه را ١٠٠ واحد اضافه مͬ کنید، تا به عدد ٢٢٠٠ برسید، در این صورت باید آدرستان را یک واحد افزایش دهید و درگاه را دوباره از ۲۰۰۰ شروع کنید. برای واضح تر شدن قضیه به مثال زیر توجه کنید:

فرض کنید آدرس واسط ۰ شما برابر با 1.2.3.4 است. بنابراین آدرس های عمومیای که تولید میکنید به ترتیب برابر با:

> 1.2.3.5:2000 1.2.3.5:2100 1.2.3.6:2000 1.2.3.6:2100

... می باشد. *نکته:* دقت کنید که برای راحتی کار، بستههایی که از زیرشبکه ارسال می شوند، ابتدا آدرس مبدأ آنها عوض مي شود، سپس مسيريابي مي شوند و بسته فرستاده مي شود. ممكن است آدرس مقصد نیز نیاز به ترجمه داشته باشد، اما این ترجمه صورت **نمیگیرد** و پس از ارسال بسته دوباره از شبکه بسته به NAT برمیگردد و این بار چون بسته از بیرون آمده ترجمه صورت میگیرد و به زیرشبکه باز می گردد.

• دریافت دستور

#### block port range *P ortmin P ortmax*

که تنظیمات NAT را انجام میدهد. این تنظیمات تعیین میکند که محدوده درگاه مبدا بستههایی که از زیر شبکه این NAT میآیند، در چه بازهای باشد. با هربار دریافت این دستور، شما باید بازهای شامل خود اعداد گفته شده را مسدود کنید و بستههای این بازه را دور بریزید. سپس بستهی Drop assigning ID ای تولید کرده و در جواب برای فرستنده ارسال کنید. ن*کته:* ممکن است چندین بار این دستور با محدوده های مشترک و غیر مشترک وارد شود، شما باید اجتماع تمام این بازه ها را مسدود کنید.

• ارسال بسته ID assigning Drop تنها در صورتͬ که بسته ای از زیر شبͺه خود دریافت کردید، اما بسته در محدوده block قرار داشت. در این حالت باید درگاه مبدأ را 1234 بگذارید و آدرس مبدأ بسته را، آدرس واسط شماره ٠ خود قرار دهید. آدرس و درگاه مقصد را نیز برابر آدرس و درگاه مبدأ بسته اصلͬ قرار دهید.

## **۵ . موارد خاص**

در این قسمت حالتهای خاصی از مسئله که ممکن است پیش بیاید و در حالتهای مسئله گفته نشده بود را آوردهایم تا راحت تر بررسͬ کنید. نکته بسیار مهم این است که کد شما به هیچ وجه نباید در طول تست از کار بیافتد، زیرا ممکن است نمره برخی قسمتها را به کلی نگیرید. حالتهای خاص بیشتری برای مسئله وجود دارد مانند اینکه یک گره به خودش پیامی بفرستد یا گره شما بستههایی دریافت کند که از نظر منطقی غلط هستند ولی از نظر پروتکل تعریف شده درست هستند. در زیر حالت های مهم که در تست ها باید رعایت شوند آمده است و کافیست همین حالت ها را بررسͬ کنید:

• دور ریختن و چاپ عبارت

invalid packet, dropped

برای بسته هایی که:

Checksum لایه *IP* آن ها غلط است.

عدد پروتکل لایه *IP* و یا عدد پروتکل *UDP* که در لایه های زیرین خود نوشته مͬ شوند، غلط باشد.

• برای گره های کارخواه و NAT در صورتͬ که دستور وارد شده غلط باشد، باید عبارت:

invalid command

را چاپ کنید. و منتظر دستورات بعدی باشید.

• در صورتͬ که درخواست اطلاعات ID گره ای از کارگزار شد که وجود نداشت یا خودش از قبل id ای نگرفته بود. کارگزار باید بسته را دور بریزد و عبارت:

id not exist, dropped

را چاپ کند.

• در صورتی که گره A از شبکه خارجی NAT بستهای به گره B در زیر شبکه NAT بفرستد، در صورتی که قبلا بسته ای برای  $\rm A$  نفرستاده باشد، باید عبارت:  $\rm B$ 

outer packet dropped

را چاپ کنید و بسته را دور بریزید.

• در صورتی که از شبکه داخلی NAT بستهای وارد شود و درگاه مبدأ در محدوده مسدود شده قرار داشته باشد، باید بسته را دور بریزید و عبارت:

source port was blocked, packet dropped

را چاپ کنید.

• در صورتی که کارخواهی از کارگزار id گرفته باشد، دیگر نمیتواند اینکار را بکند و در صورتی که دستور مربوطه وارد شد، عبارت:

you already have an id, ignored

را چاپ کنید.

• در صورتͬ که کارخواهͬ دستور ارسال پیام به id ای کرد که به آن id متصل نبودید، باید عبارت

please make a session first

را چاپ کنید.

## **۶ . پیاده سازی**

برای پیاده سازی این تمرین، شما حق استفاده از دو زبان ++c و java را دارید. پیشنهاد ما استفاده از زبان java است، چرا که مشکلات کار با اشارهگرها را نخواهید داشت. در تمام این تمرین، برای شبیهسازی شبکه و ارسال پیام بین گره ها، شما نیاز به استفاده از سیستم پرتو دارید.

- **۶ . ١ . مشترک**
- برای کار با سیستم پرتو، نام کاربری و رمز خود را در پرونده sh.info قرار دهید.
- برای کامپایل شدن کد خود، از دستور make استفاده کنید. دقت کنید که کد ارسالͬ شما **باید** از این طریق کامپایل شود وگرنه شما نمره ای نخواهید گرفت.
- پس از کامپایل، ابتدا به اینترنت متصل شوید. سپس جهت اجرا شدن کد، باید فایل sh.free را اجرا کنید تا اطلاعات نقشه قبلی از پرتو شما حذف شود. سپس، با اجرای new.sh یک نقشه جدید ایجاد کنید. پس از این میïوانید کد کامپایل شده خود را با اجرای  $X$  run.sh اجرا کنید. که  $X$  شماره گرهای از شبکه است که کد شما قرار است جای آن بنشیند.

### **۶ . ٢ . برنامه نویسͬ java**

- در صورتͬ که زبان java را برای پیاده سازی انتخاب کردید، پیشنهاد ما استفاده از IDE Eclipse است، تا کارتان راحت تر شود. شما تنها حق تغییر فایل های پکیج ir.sharif.ce.partov.machine را دارید و فایل های دیگر خود را نیز تنها در این بخش قرار دهید.
- صورت به ClientMachine.java و NATMachine.java ، ServerMachine.java فایل سه• پیش فرض پر شدهاند. شما باید این سه فایل را برای هر یک از حالتهایی که گره شما در نقش کارگزار، ،NAT کارخواه باشد، پر کنید و منطق خود را پیاده سازی کنید.

### **۶ . ٣ . برنامه نویسͬ ++c**

در صورتی که زبان ++c را انتخاب کردید، پیشنهاد ما استفاده از یکی از IDE های رایج مانند ( ،eclipse intelij codeblocks و غیره) است، چرا که ممکن است نیاز به استفاده از کتابخانههایی داشته باشید که تا به حال به آنها برنخوردهاید. با امکانات این نرمافزارها میتوانید کار خود را راحتتر انجام دهید.

شما باید کد اصلی خود را در این سه فایل nat\_machine.cpp ، server\_machine.cpp و client\_machine.cpp. قرار دهید تا هرگاه کد شما به عنوان یکی از این اعضاء اجرا شد، منطق گفته شده کار کند.

در صورتیکه می خواهید چند فایل دیگر نیز اضافه کنید، آنها را در پوشه user قرار دهید و مطمن شوید که کد شما با روش گفته شده کامپایل مͬ شود.

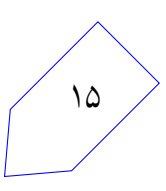

## **۶ . ۴ . کد nat**

همانطور که گفته شد، فایل اجرایی NAT به صورت jar. در اختیار شما قرار داده شده است. شما مͬ توانید پس از درست کردن نقشه روی پرتو، این کد را روی گرههایی که NAT هستند، اجرا کنید. برای اینکار کافیست فایل *X* sh.run را اجرا کنید که *X* شماره گره مورد نظر است. دقت کنید که برای اجرا این کد در رایانیتان نیاز به استفاده از جاوا نسخه ٨ را دارید، همچنین اگر این فایل را روی گره ای بجز NAT اجرا کنید، با پیغام خطا مواجه خواهید شد.

برای بخش امتیازی، در صورتͬ که مͬ خواهید کد NAT را بزنید، مطابق گفته شده، فایل های مربوط به nat machine را پر کنید. تا در تستها نمره امتیازی این بخش را بگیرید. در غیر اینصورت، نیازی به پر کردن این فایل در ++c یا java ندارید.

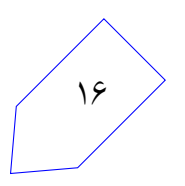

# **نکات ضروری**

- به علت اینکه نمره ی تمرین به صورت خودکار داده مͬ شود، ساختار پیام های گفته شده باید دقیقاً به صورت گفته شده باشد.
	- نقشهای که برای ارزیابی استفاده میشود با نقشه تست که در اختیار شما قرار دارد گرفته فرق میکند.
- داوری خودکار به صورت کامل در اختیار شما قرار داده مͬ شود و مͬ توانید نمره خود را ببینید. اما ملاک ارزیابی نمرهای است که کد ارسالی شما روی سرور خواهد گرفت. اگر موارد گفته شده را رعایت کرده باشید، نمره شما نباید تغییری بکند.
	- به دلیل مشکلات اینترنتی بهتر است داوری را هنگامی که به اینترنت دانشگاه متصل هستید انجام دهید.
- در صورتیکه هر مشکل یا پرسشی داشتید که فکر میکنید پاسخ آن برای همه مفید خواهد بود، آن را به گروه اینترنتͬ درس ارسال کنید.
	- از فرستادن جواب تمرین به گروه اینترنتͬ درس خودداری کنید.
- تمام برنامهی شما باید توسط خود شما نوشته شده باشد. فرستادن کل یا قسمتی از برنامهتان برای افراد دیگر، یا استفاده از کل یا قسمتی از برنامهی فرد دیگری، حتی با ذکر منبع، تقلب محسوب میشود.
- پس از اتمام کارتان لازم است با اجرای دستور archive make فایل زیپی شامل تمام فایل هایی که برای اجرا شدن کد شما نیاز است بسازید. در صورتͬ که از کلاس ها و فایل های اضافه شده خودتان استفاده میکنید، سعی کنید در پوشه گفته شده باشد. در هر صورت فایل آرشیو شما باید قابلیت کامپایل/اجرا شدن را به روش سیستمی داشته باشد، در غیر اینصورت نمره شما صفر خواهد شد.
	- نسخه نهایی تمرین خود را به وب سایت پرتو ارسال نمایید.

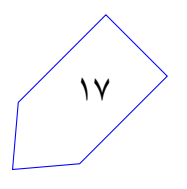